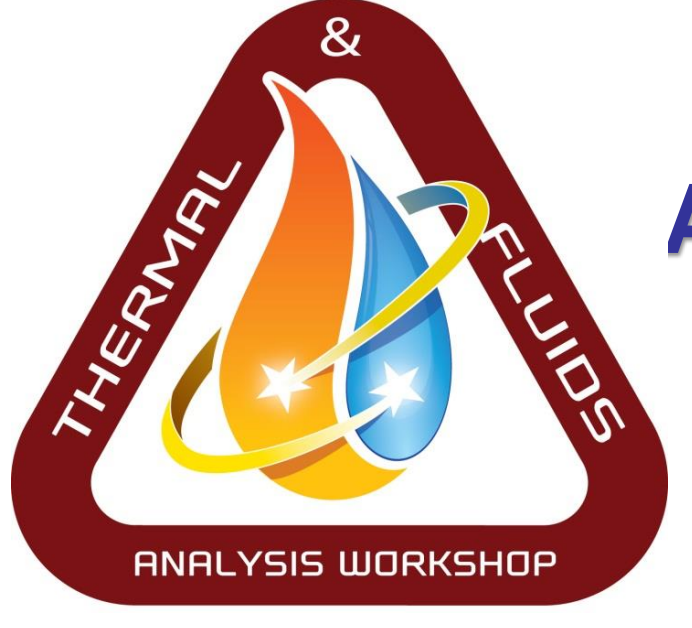

**ARC· 2016**

# **An Introduction to DPLR**

Chun Tang Aerothermodynamics Branch NASA Ames Research Center

- **Accurate and conservative prediction of the heating environment encountered by an Earth or planetary entry vehicle**
- **Aerothermal modeling is completely coupled and entwined with Thermal Protection System (TPS) design**
	- **The TPS is designed to withstand the predicted environment with risk-appropriate margin**
	- **The flowfield and TPS interact with each other in non-reversible manner; the physics themselves are coupled**
- **At its core, aerothermodynamics becomes the study of an energy balance at the surface of the material**
	- **Experimental - ground and flight testing**
	- **Engineering approximations**
	- **Computational fluid dynamics**
	- **Shock layer radiation transport**
	- **Direct Simulation Monte-Carlo for rarified flows**

# **Principles of Aerothermal Models**

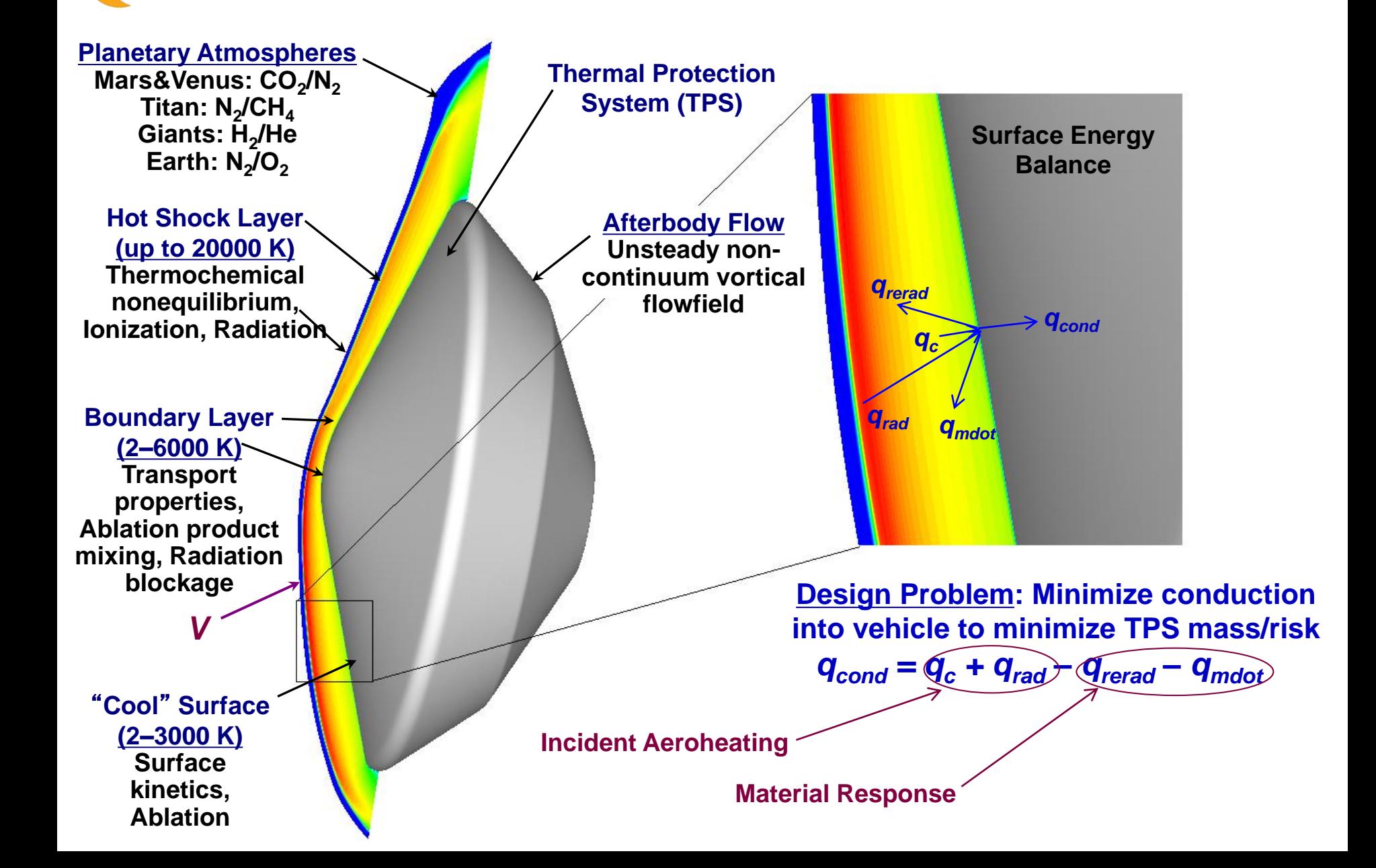

**Heat flux (with pressure & shear) used to select TPS material**

**Heat load determines TPS thickness**

# **Can't we just 'cover up' uncertainties in aerothermal modeling with increased TPS margins?**

### **Sometimes, but:**

- **Margin increases mass; ripple effect throughout system**
- **Without a good understanding of the environment risk cannot be quantified; benefits of TPS margin cannot be traded with other risk reduction strategies**
- **Margin cannot retire risk of exceeding performance limits**
- **For some missions (i.e. Neptune aerocapture, Jupiter polar probe), improved aerothermal models may be enabling**

## **Can't we retire all uncertainties via testing?**

- $\triangleright$  No!
	- **No ground test can simultaneously reproduce all aspects of the flight environment. A good understanding of the underlying physics is required to trace ground test results to flight.**
	- **Flight testing should be reserved for model and system validation, after we have good physics-based models of the expected environment**

### **Extended Navier-Stokes Equations for Nonequilibrium Reacting Flows**

•**Species Continuity (ns equations):**

$$
\frac{\partial \rho_s}{\partial t} + \frac{\partial}{\partial x_j} \left( \rho_s u_j + \rho_s v_{sj} \right) = \frac{\dot{w}_s}{w}
$$

•**Momentum (3 equations)**

$$
\frac{\partial}{\partial t}(\rho u_i) + \frac{\partial}{\partial x_j}(\rho u_i u_j + p\delta_{ij}) + \left|\frac{\partial \tau_{ij}}{\partial x_j}\right| = 0
$$

•**Total Energy Conservation (1 equation)**

$$
\frac{\partial E}{\partial t} + \frac{\partial}{\partial x_j} \Big( (E + p) u_j \Big) + \frac{\partial}{\partial x_j} \Big( q_j + \sum_k q_{kj} \Big) + \frac{\partial}{\partial x_j} \Big( u_i \tau_{ij} \Big) + \sum_s \frac{\partial}{\partial x_j} \Big( v_{sj} h_s \Big) = \frac{\nabla \cdot Q_R}{\nabla \cdot Q_R}
$$

•**Species Energy (ne equations)**

$$
\frac{\partial}{\partial t}(\rho e_k) + \frac{\partial}{\partial x_j}(\rho e_k u_j) + \left|\frac{\partial}{\partial x_j}(\rho e_k v_{sj} + q_{kj})\right| = \boxed{\dot{Q}_k}
$$

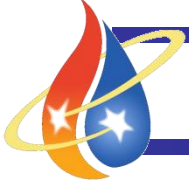

**Centerline Cavity** 

### **CFD Process for Entry Vehicle Design**

- **High fidelity CFD tools based on 20-year old methodologies**
- **Recent advances in parallel computing, efficient implicit algorithms have enabled rapid turnaround capability for complex geometries**
- **Full body three-dimensional CFD is an integral part of the design of all planetary and Earth entry TPS**

#### **Shuttle RCC Repair Concept Evaluation**

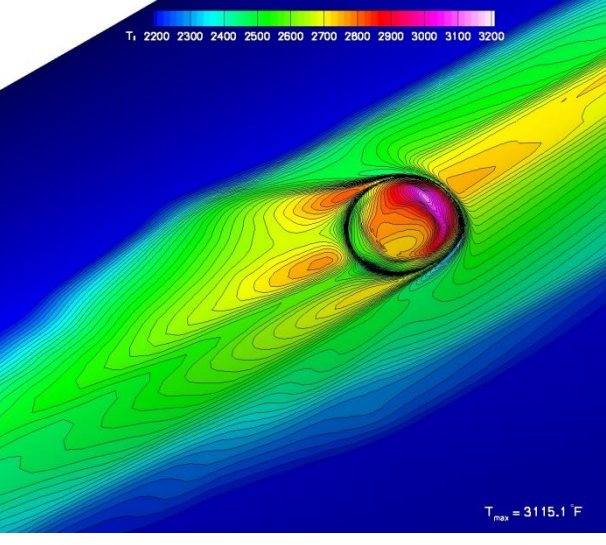

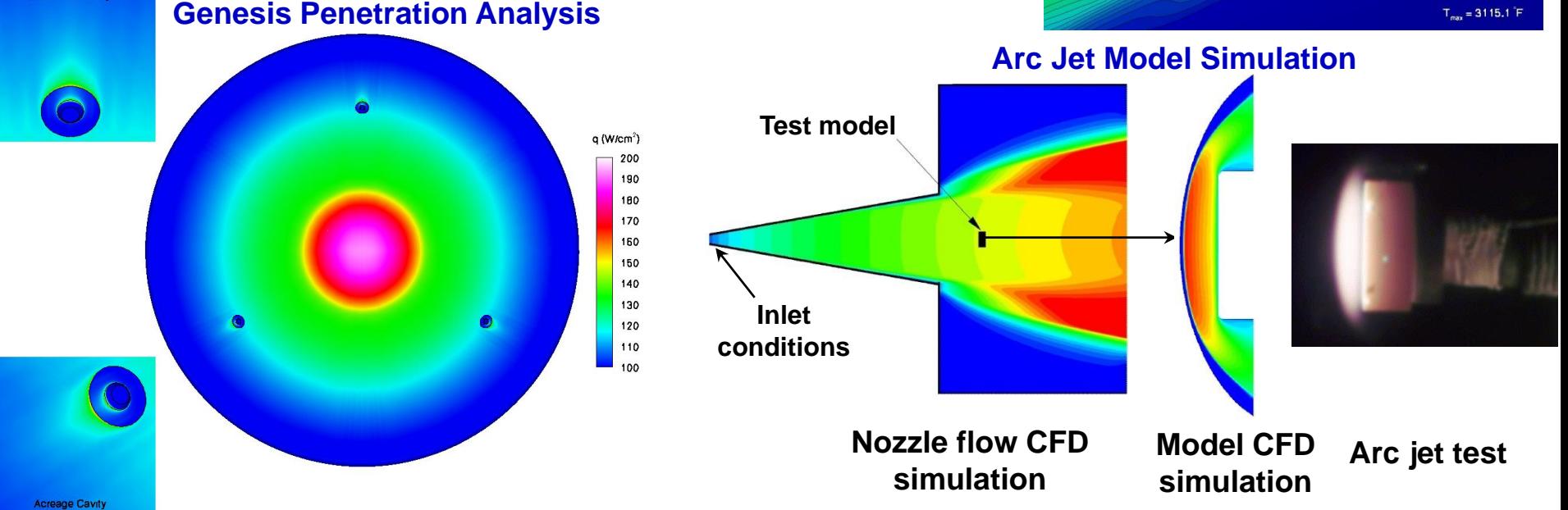

### **CFD Process: Status and Development for Planetary Entry**

### **What are the** "**long poles**" **in the current state-of-the-art?**

**Winged Vehicles (High L/D, orbital entry velocity)**

- **geometry driven; ~80% of design time to convert CAD files to volume grids**
- **RTF demonstrates rapid turnaround capabilities**
- **acreage environment reasonably well understood conservative predictions are possible**
- **Planetary Probes (Low to Mid L/D, hyperbolic velocity)**
	- **physics driven: complex flow modeling required to simulate high velocity entries**
	- **fluid dynamics, radiation, material response, shape change can all be physically coupled**
	- **understanding these processes is necessary to quantify/reduce uncertainty and increase payload of future science and exploration missions**

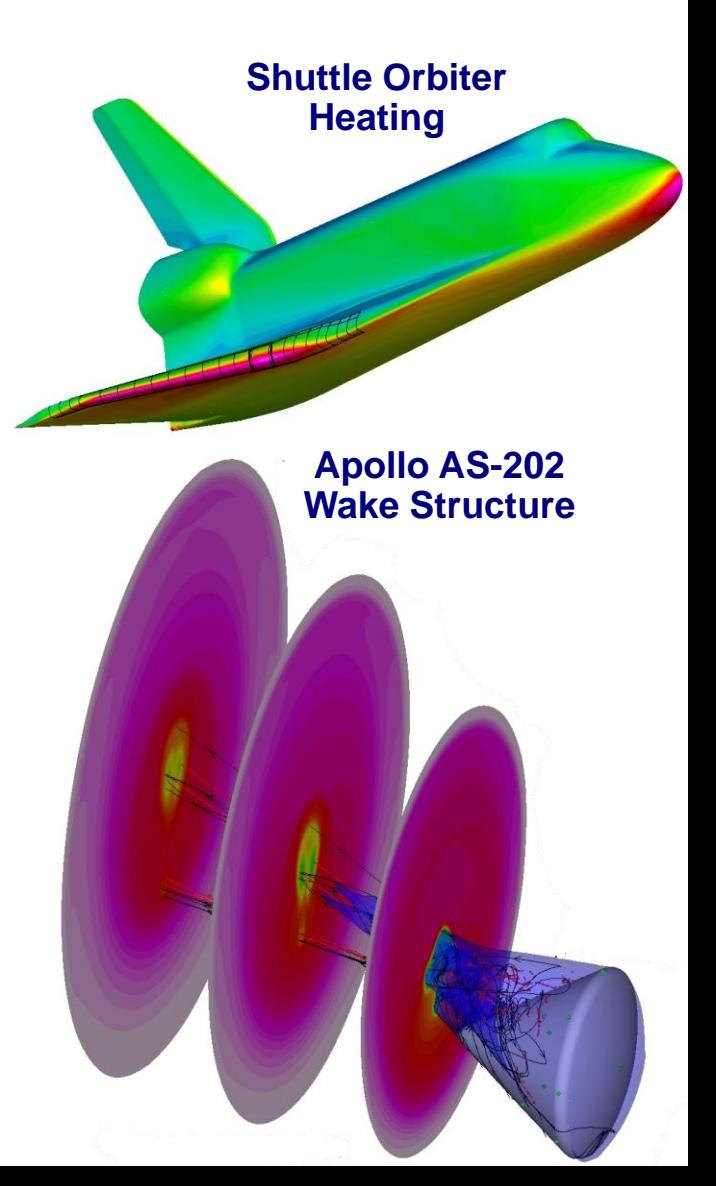

# **What DPLR is**

- **Ames-Developed Hypersonic Continuum CFD Code**
	- **Physical models sufficient for high speed Earth and planetary entry**
	- **Massively parallel efficient algorithm permits rapid turnaround times**
	- **In house development allows source-control**
	- **Generality makes incorporation of new physics models straightforward**
	- **Validation is ongoing (Fire-II, Apollo, Shuttle)**
	- **Calibration with heritage codes (GASP, LAURA) permits leveraging of extensive validation of those codes**

### **Co-Winner of NASA Software of the Year (2007)**

**>40 unique installations at NASA centers, gov**'**t labs, contractors, and universities**

# **What DPLR isn**'**t**

**DSMC (can only solve problems in continuum regime)**

• **Slip wall boundary conditions in place to allow limited extension to transitional flows**

**Unstructured (fully point-matched structured grids are required)**

- **Overset grid capability as of v4-01-0**
- **US3D is an unstructured grid solver**

### **Radiation or material response solver**

- **Hooks are provided for external analysis by other tools (NEQAIR, FIAT)**
- **Coupled optically thin radiation analysis does exist**
- **Generalized Gas-surface interaction framework and some models for carbon materials are available**

# **The DPLR Package**

- **Four Codes:**
	- **DPLR2D: axisymmetric/2D solutions**
	- **DPLR3D: three-dimensional solutions**
	- **FCONVERT: grid pre-processor**
	- **POSTFLOW: solution post-processor**
- **Provided Utilities:**
	- *dpinputs***: update old input decks**
	- *zbconvert***: convert format of zonal interface data**
	- *seqinput***: sequence an input deck**
- "**Third Party**" **Utilities:**
	- *Outbound***: grid alignment and reclustering**
	- *Template***: input deck setup**
	- *BLAYER***: extraction of boundary layer data**
	- **Radial Interp**

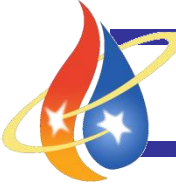

# **DPLR: The Saga**

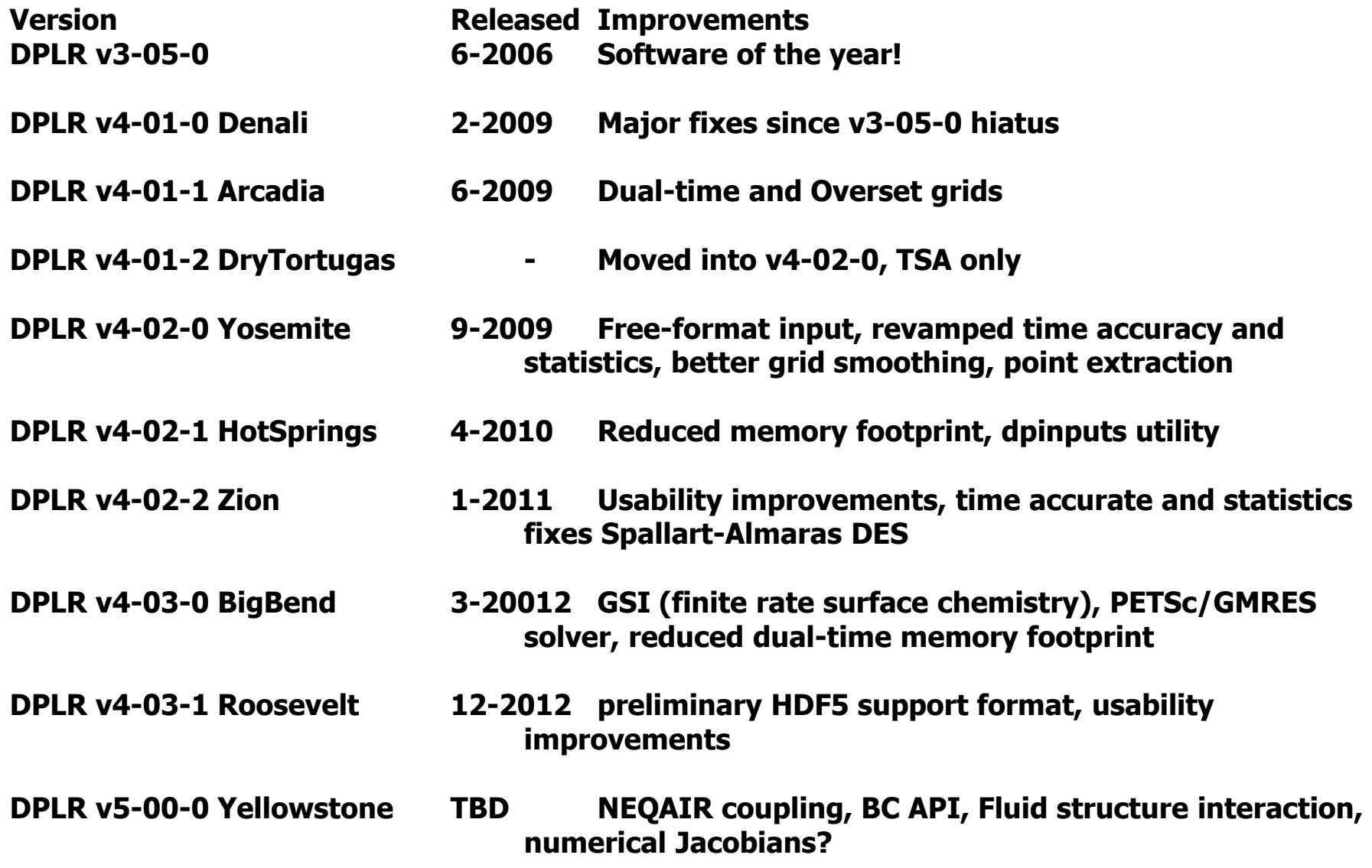

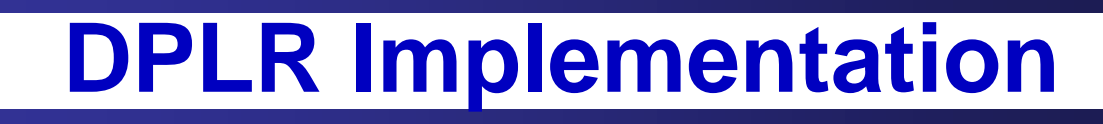

- **Parallel implementation**
	- **Requires MPI for implementation, even on single processor**
	- **Can be run on shared memory computers, distributed memory cluster**
	- **Implicit method optimized for parallel performance**
- **Fortran 90**
	- **About 55,000 lines of source for all four programs**
- **Optional links to BLAS, Tecplot®, XDR libraries**
- **Optional Overset grid capability with SUGGAR & DiRTLIB.**
- **Some (intentional) superficial similarity to GASP®**
	- **BC numbering, interface file format**
- **Full users manual**
	- **Hands on training still required**

# **DPLR - Numerical Modeling**

- **Parallel generalized multiblock finite-volume code**
- **3 rd-order accurate modified Steger-Warming Euler fluxes**
- **2 nd-order accurate central-differenced viscous fluxes**
- **<del>▶ 2<sup>nd</sup>-order accurate in time with dual time stepping**</del>
- **Data-Parallel Line Relaxation for implicit time advancement**
- **Efficient numerical methods and parallelism lead to significant (> order of magnitude) speedups over traditional solvers**
- **Built in routine to adapt grid to bow shock location**
- **In-house development of source allows for rapid modifications to handle new physical models or boundary conditions**

# **DPLR - Physical Modeling**

- **Reacting Navier-Stokes equations**
	- **Finite-rate (nonequilibrium) chemistry or perfect gas**
	- **Generalized chemistry modeling makes new mechanism import simple**
- **Laminar or turbulent flow models**
	- **Baldwin-Lomax, Spalart-Allmaras, and SST models all in place**
	- **User-specified transition maps**
- **2D, axisymmetric, and 3D flows**
	- **Separate driver for 2D flows allows for rapid solution turnaround**
	- **1D space-marching option for shock-tube simulations**
- **Thermal equilibrium or nonequilibrium**
	- **Vibrational and/or rotational nonequilibrium can be selected at runtime**
- **Accurate collision-integral based transport models, including multicomponent diffusion (SCEBD)**
- **Fully coupled solution for optically thin radiation**
- **Hooks for loose coupling to radiation or material response codes**

# **DPLR - Boundary Conditions**

- **All boundary conditions can be (optionally) specified as pointwise during problem setup**
	- **profiles, wall temperatures**
	- **material maps, transition maps**
- **Solid walls**
	- **viscous/inviscid walls**
	- **isothermal/radiative equilibrium**
	- **material-specific finite rate catalycity and emissivity**
	- **slip walls and mass blowing**
	- **input material map option permits modeling of material splitlines**
- **Supersonic inflow/outflow, planes of symmetry**
- **Singular axes**
- **Characteristic based subsonic inflow/outflow**
- **Boundary conditions implemented implicitly for maximum robustness and convergence**

# **DPLR - Process**

- **1. Generate structured multiblock volume grid**
	- **Third-party grid generator, plot3d format**
- **2. Run FCONVERT to convert grid for DPLR use**
	- **Either hand-compute interfaces or use auto-detect feature**
	- **Select number of processors to run use and decompose accordingly**
- **3. Setup DPLR input deck**
	- **Specify physical models, numerical models, BC's, freestream conditions**
	- **Input deck is set up according to number of master blocks**
- **4. Run DPLR solution**
	- **One or more grid adaptions may be required using OutBound or inline procedure**
- **5. Perform quality/sanity checks as appropriate**
- **6. Extract desired output quantities using POSTFLOW**
- **7. View result using Tecplot® or favorite visualization tool**

# **How Fast is DPLR?**

**The answer is strongly dependent on the physics of the problem and the available computer, however as a general rule:**

- **Axisymmetric forebodies: seconds to minutes**
	- **3000 Mars cases are run overnight on 8 CPU to support Monte-Carlo sensitivity analysis**
- **Axisymmetric afterbodies: minutes to an hour**
	- **Stardust cases required about one hour on 10 CPU**
- **3D forebodies: minutes to an hour**
	- **Mars Science Laboratory cases run in 40 min on 8 CPU**
- **3D afterbodies: hours**
	- **Apollo cases with 1.5 million grid points run in about 12 hours on 16 CPU**
- **Lifting vehicles: see final chart for Orbiter examples**
	- **In all cases more processors = faster turnaround**

**In general far more time is spent in setting up the problems, understanding the solutions, turning them into useful design data and performing sensitivity studies to help with TPS design**

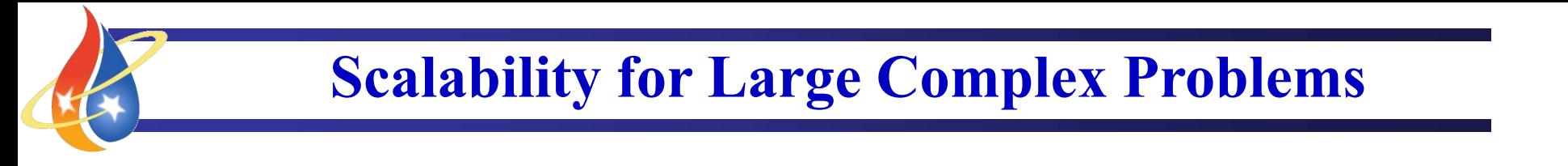

- **DPLR ported to NAS Altix in support of Shuttle Return to Flight**
- **Three calculations completed demonstrating grid resolution on wing leading edge:**

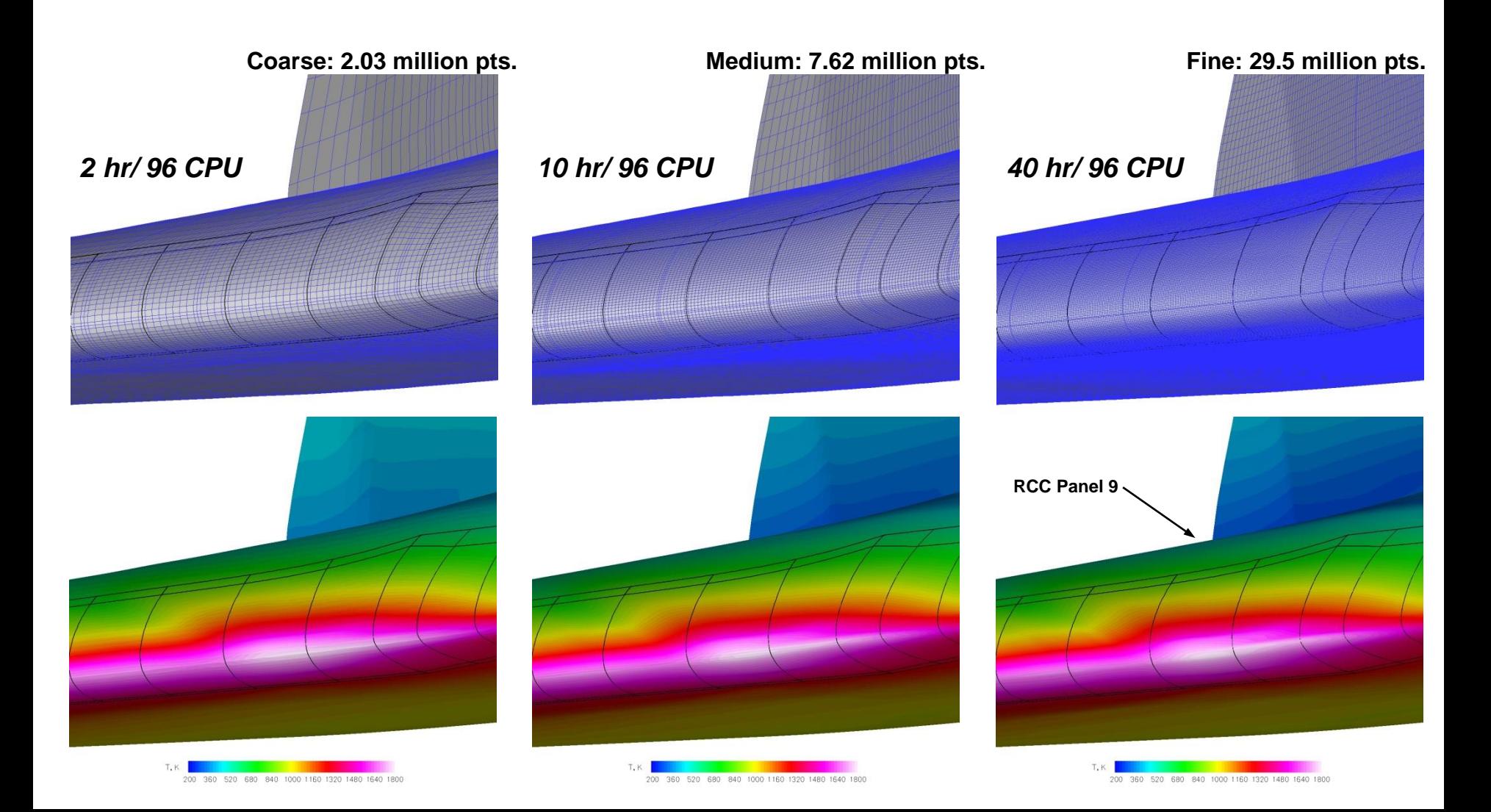

# **Applications: Fire II Reentry Vehicle**

#### **Pitch plane temperature contours at** *t* **= 1634 s**

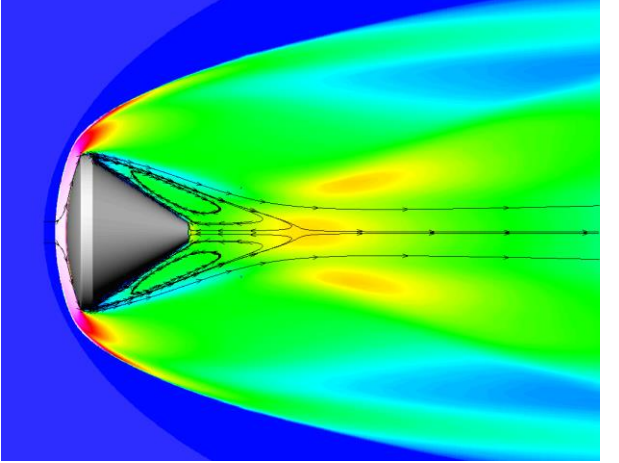

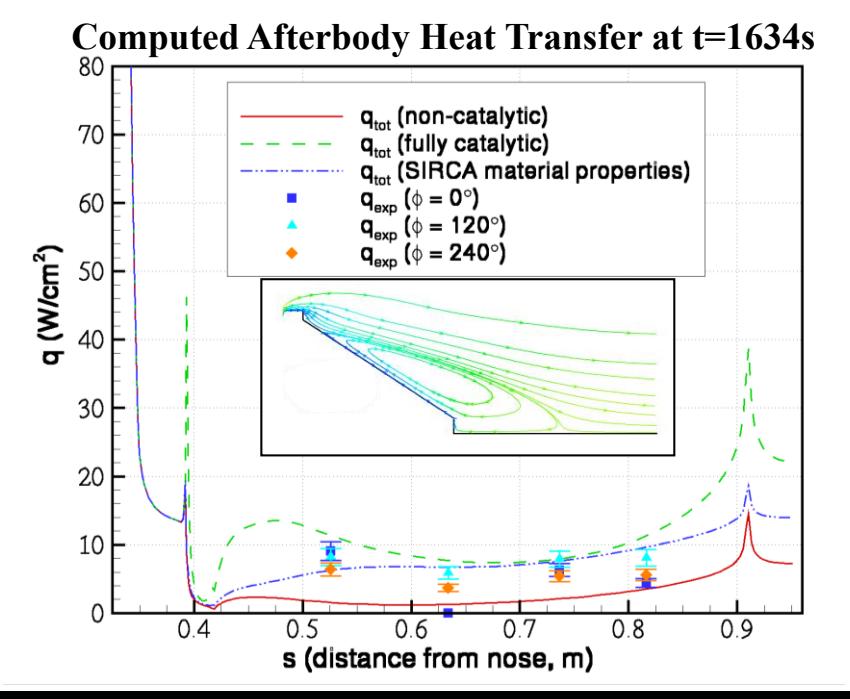

- **Goal: reduce uncertainty levels by validation with flight data**
- **Excellent agreement between CFD and flight data for laminar flows without afterbody TPS blowing**
- **Published:** *Journal of Thermophysics and Heat Transfer***, Vol. 17, No. 2, 2003**

#### **Fire-II Instrumentation**

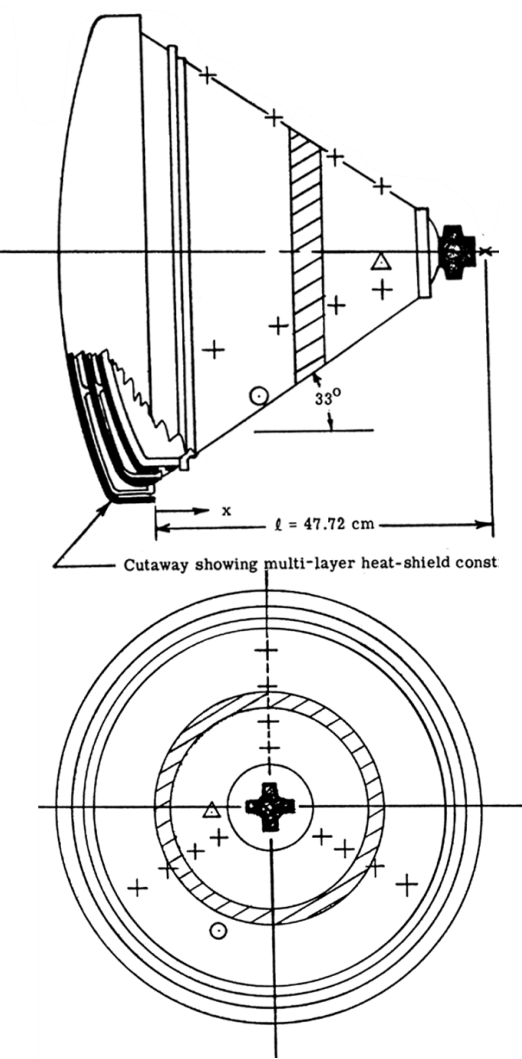

## **Afterbody Heating Apollo AS-202: Validation with Flight Data**

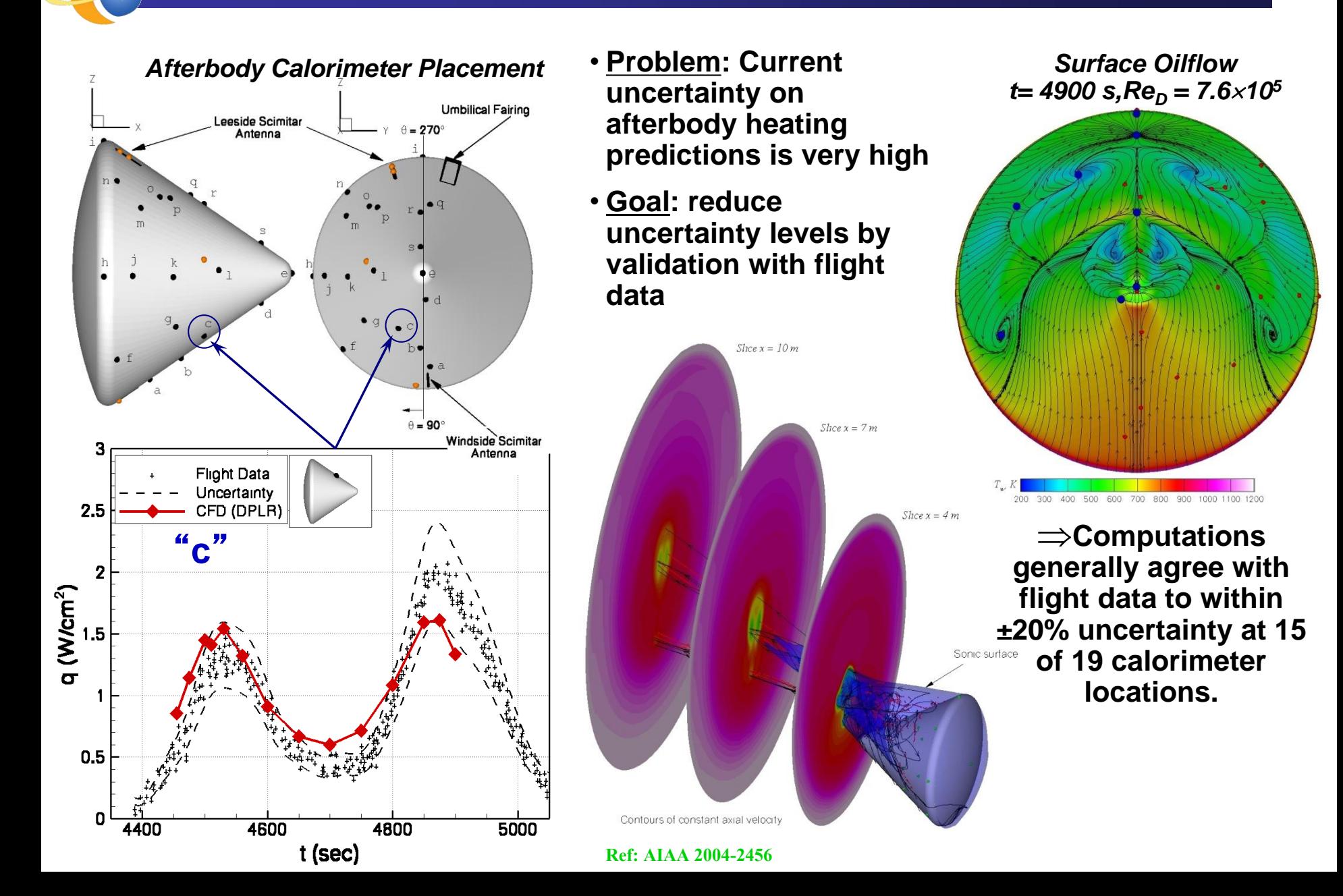

# **Applications: Pioneer Venus Large Probe**

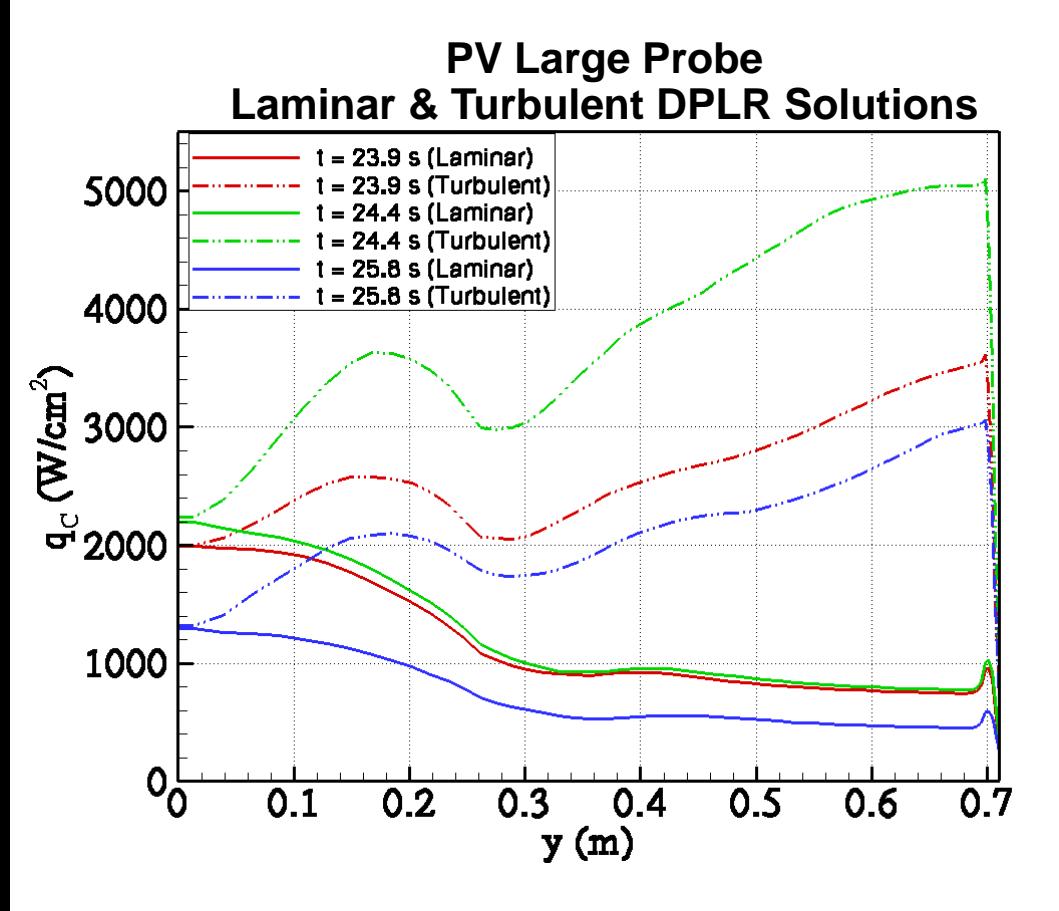

- 
- 
- **Design Data : scanned from PV CDR report**
	- **Traj Results : 3DoF reconstruction of design trajectory**
- **DPLR Results : fully catalytic (**"**error**" **bars show modeling variability)**

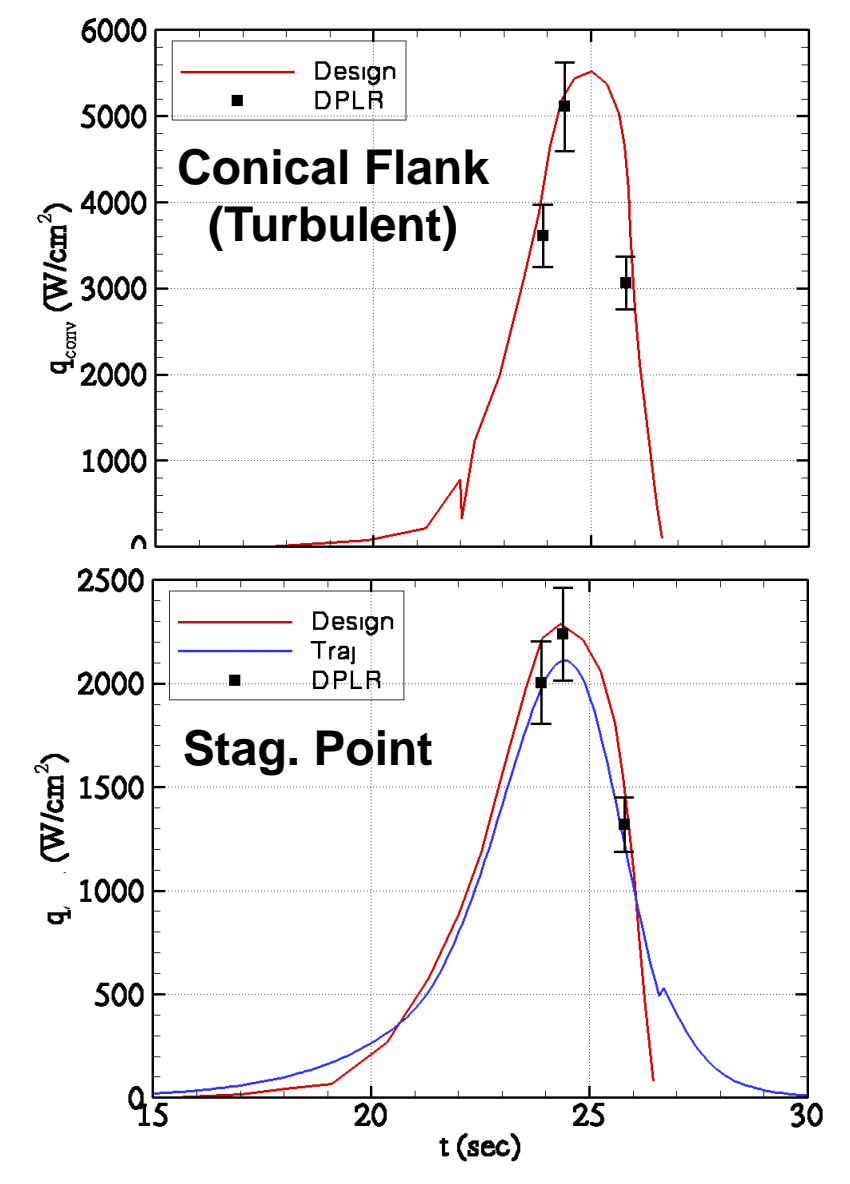

# **Applications: Mars Science Laboratory**

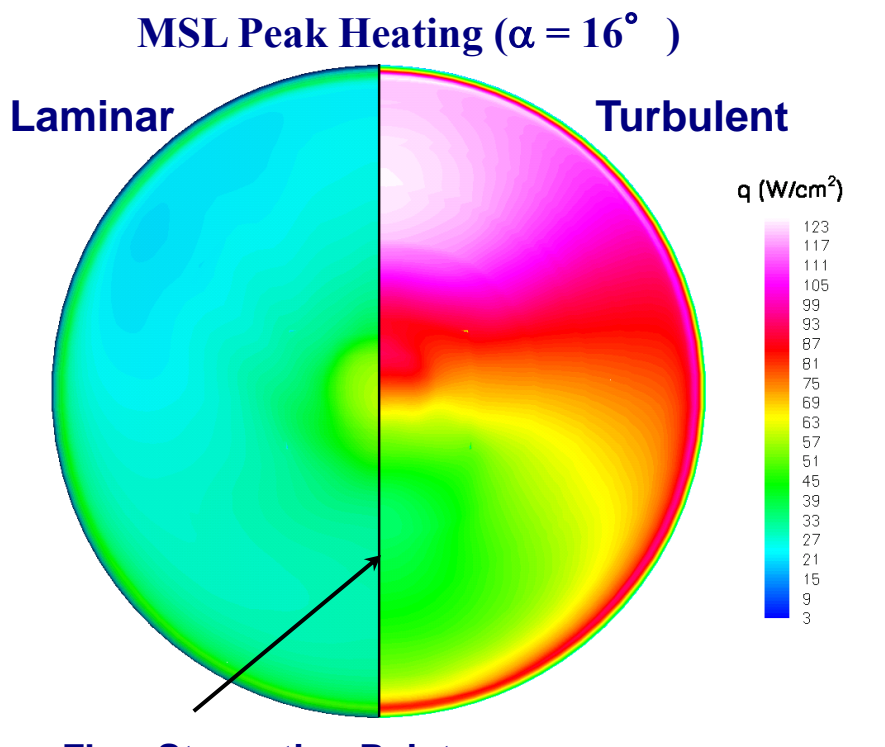

**Flow Stagnation Point**

• **Testing in shock tunnels at T5 and LENS to understand turbulent augmentation factors and enable validation of CFD at flight enthalpy**

- **70**° **sphere-cone flying at angle of attack**
- **Leeside turbulent heating levels dominate aeroheating environment - design to stag. point heating would not be conservative**
- **High heating levels drive TPS material selection and thickness**

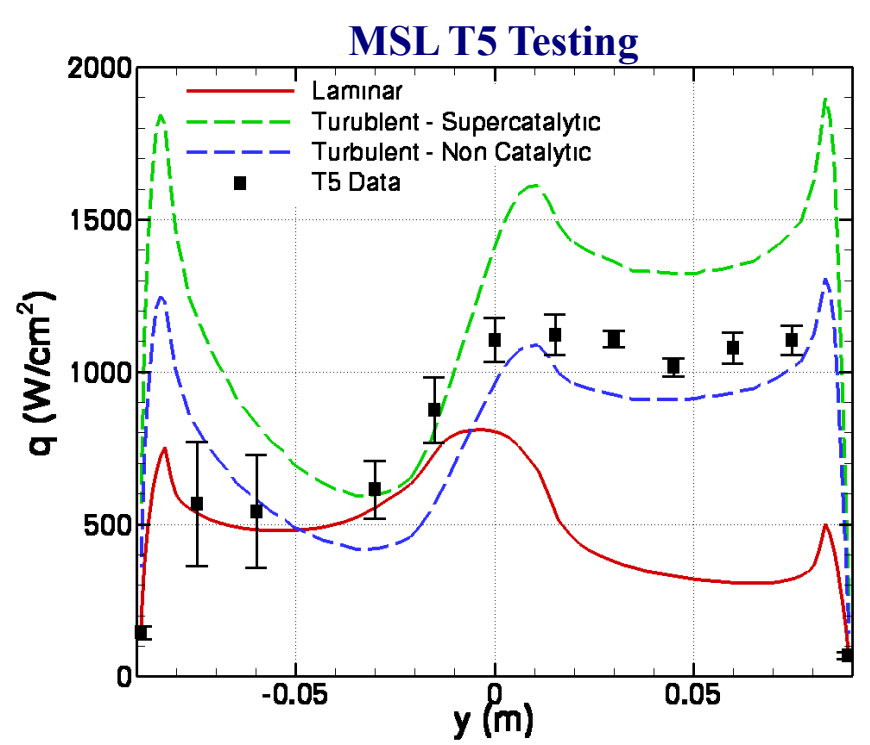

# *Applications: Beyond Blunt Bodies*

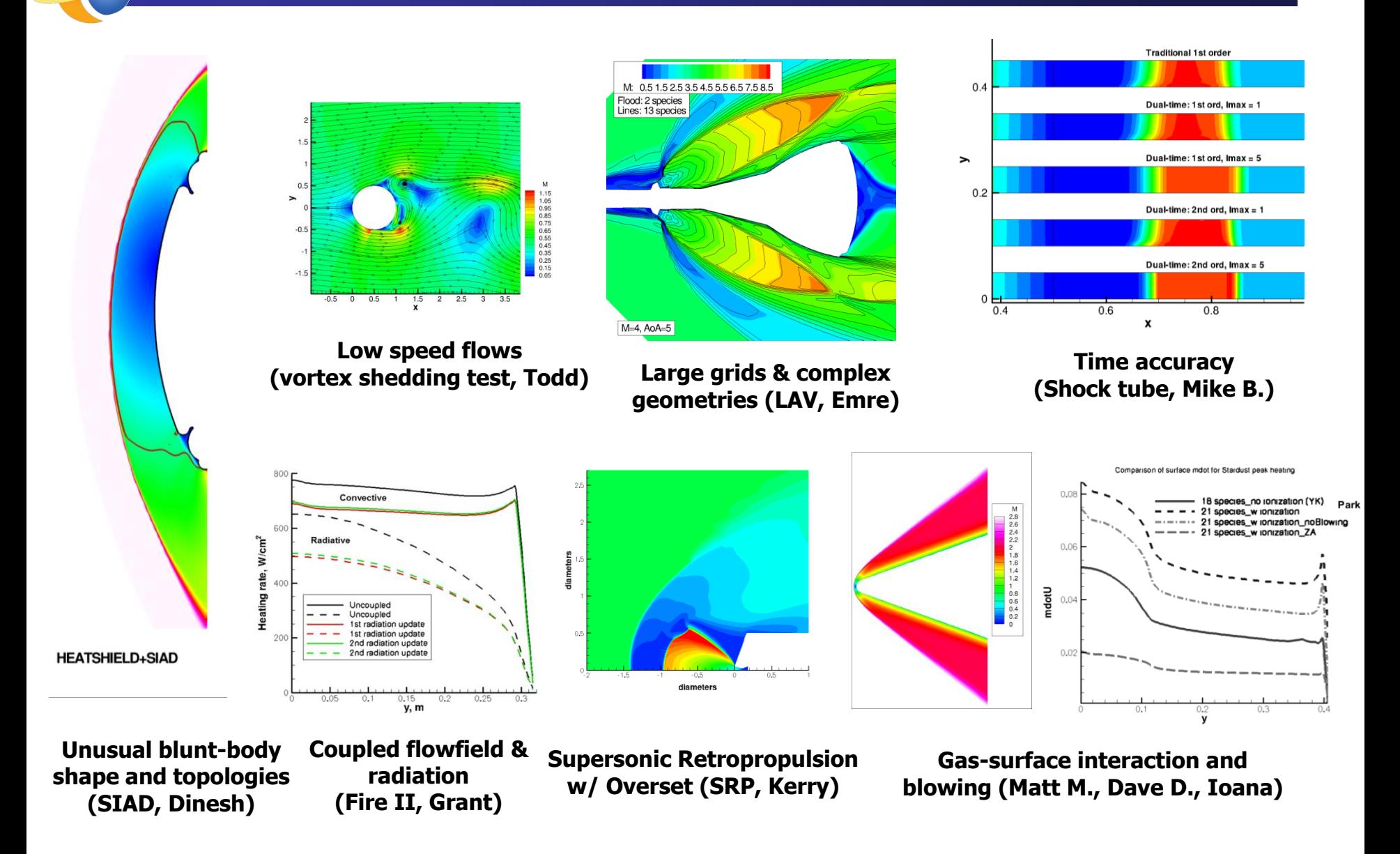

# **Credit Where Credit Is Due**

**Michael Wright: Creator**

**Chun Tang: User training David Boger: Overset Grid Matt Bartkowicz:** Subsonic BCs **Nancy Mangini: Users Manual Todd White: Development PM**

**Matt MacLean: Automatic Interface Detection Spalart-Allmaras Turb. Model Dave Saunders: Automatic Grid Adaption Jim Brown: SST Turb. Model Ryan McDaniel: Baldwin-Lomax Turb. Model Grant Palmer: Chapman Viscosity Model Mike Barnhardt: Dual-time and Flow statistics**

*Developers Wanted -- Please Add More Features!*

# **Getting Started with DPLR**

**What do I need to run DPLR?**

- **1. A Linux workstation or cluster with a Fortran 90/95 compiler: Intel Fortran, Portland, gfortran, …**
- **2. A working implementation of MPI: recommend OpenMPI**

**How can I get DPLR?**

- **1. Contact Kim Chrestenson at NASA ARC to setup a NASA SUA: Kim.L.Chrestenson@nasa.gov & dplr-requests@lists.nasa.gov**
- **2. Access DPLR source, documentation, and test cases online at nsckn.nasa.gov**

**What if I have questions?**

- **1. The DPLR manual has installation tips and detailed description of flags and options.**
- **2. Help is available by email: dplr-support@lists.nasa.gov & Todd.R.White@nasa.gov**

# **DPLR simulation on a 2D cylinder**

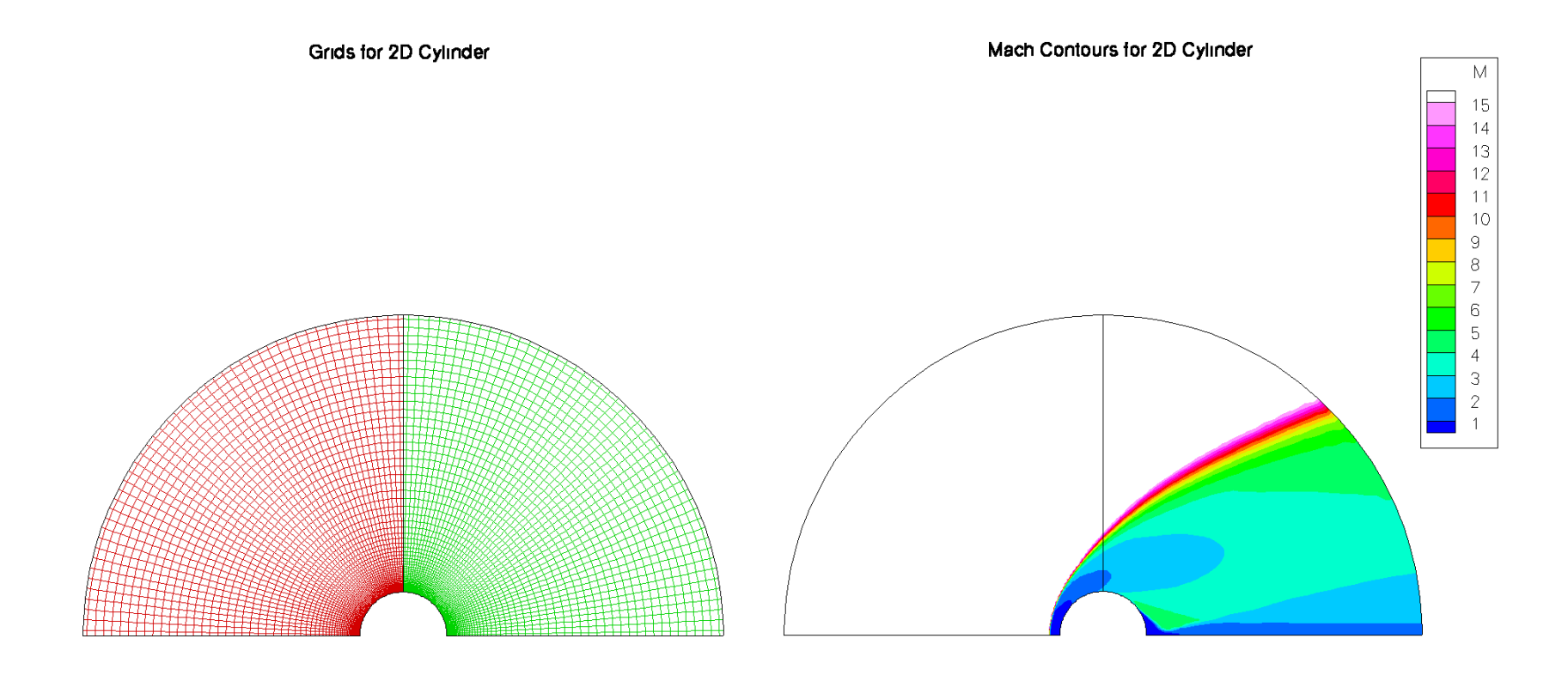

# **DPLR simulation on a 2D cylinder**

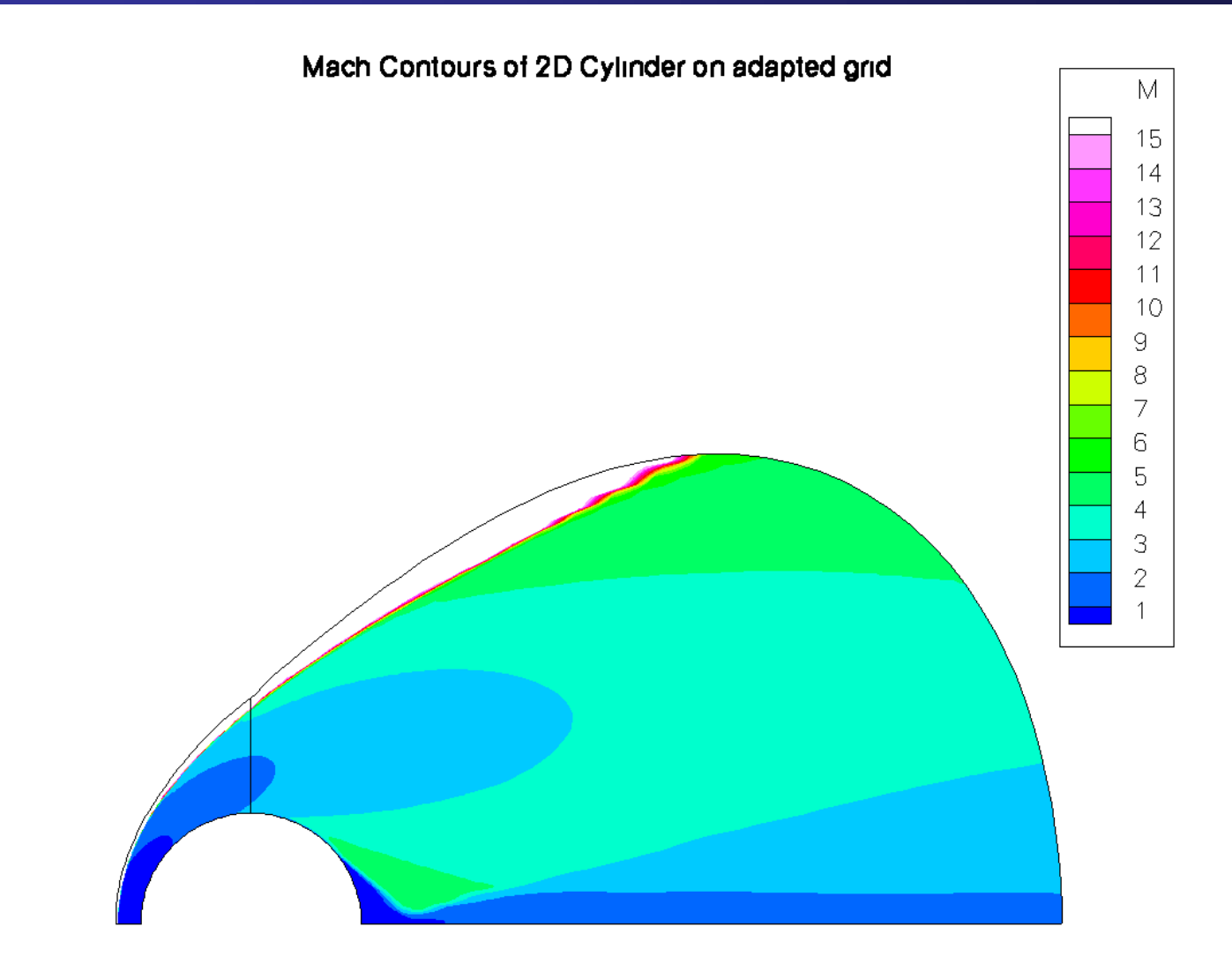

# *Hyperbolic Grid using Gridgen*

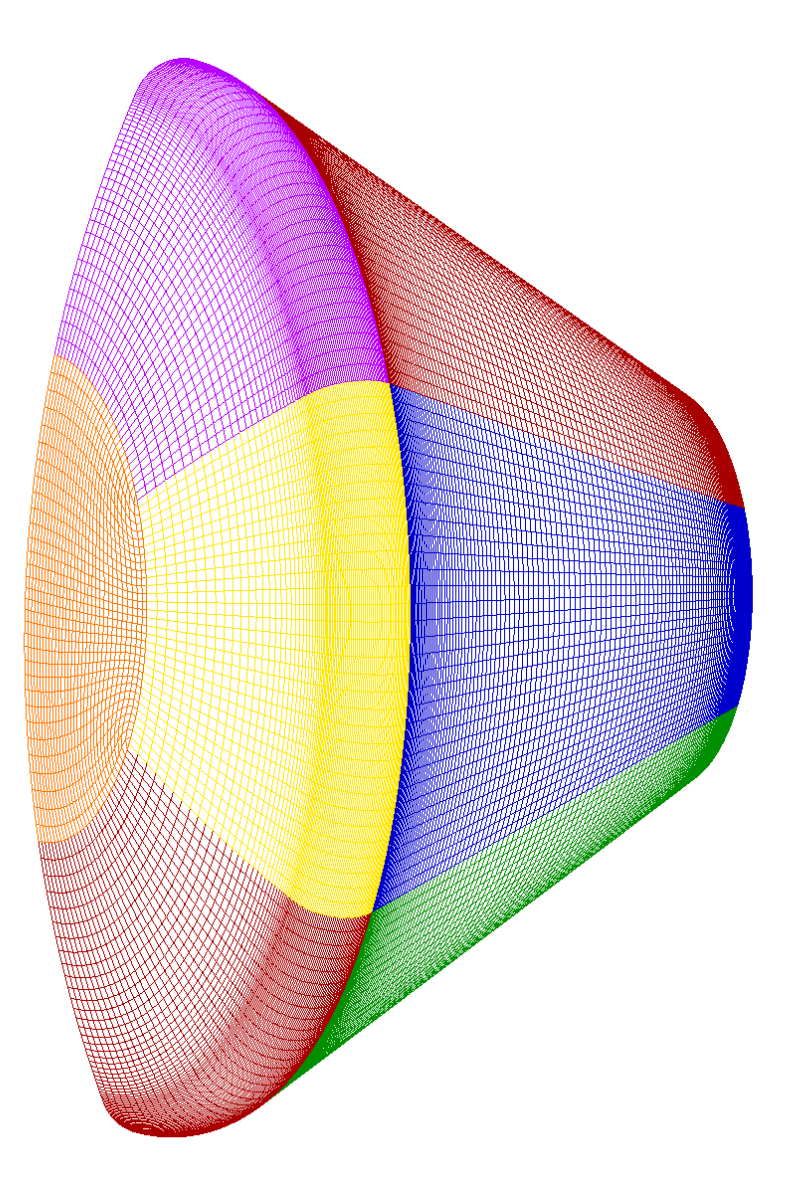

## *Hyperbolic Grid using Gridgen*

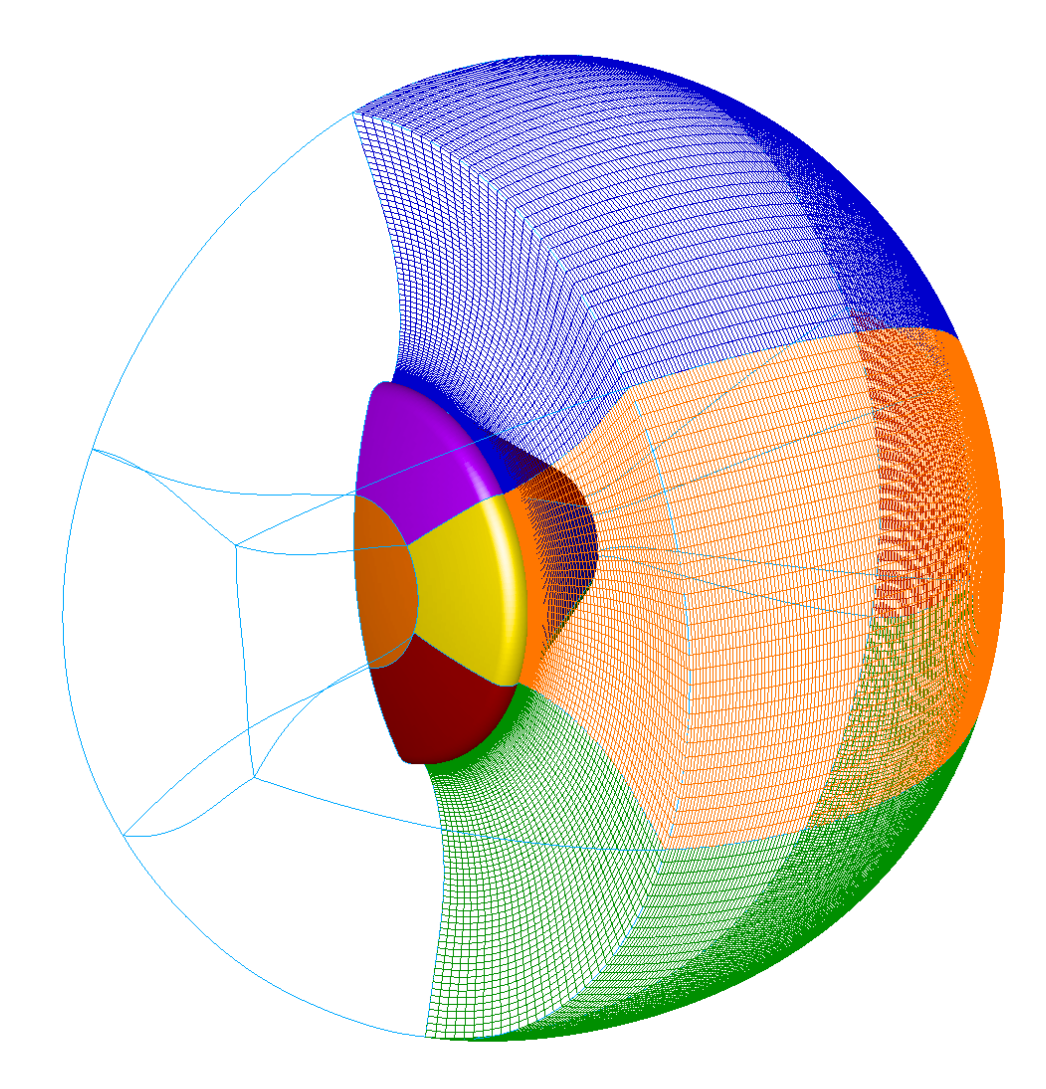

## *Mach Contours on pitch plane (coarse grid)*

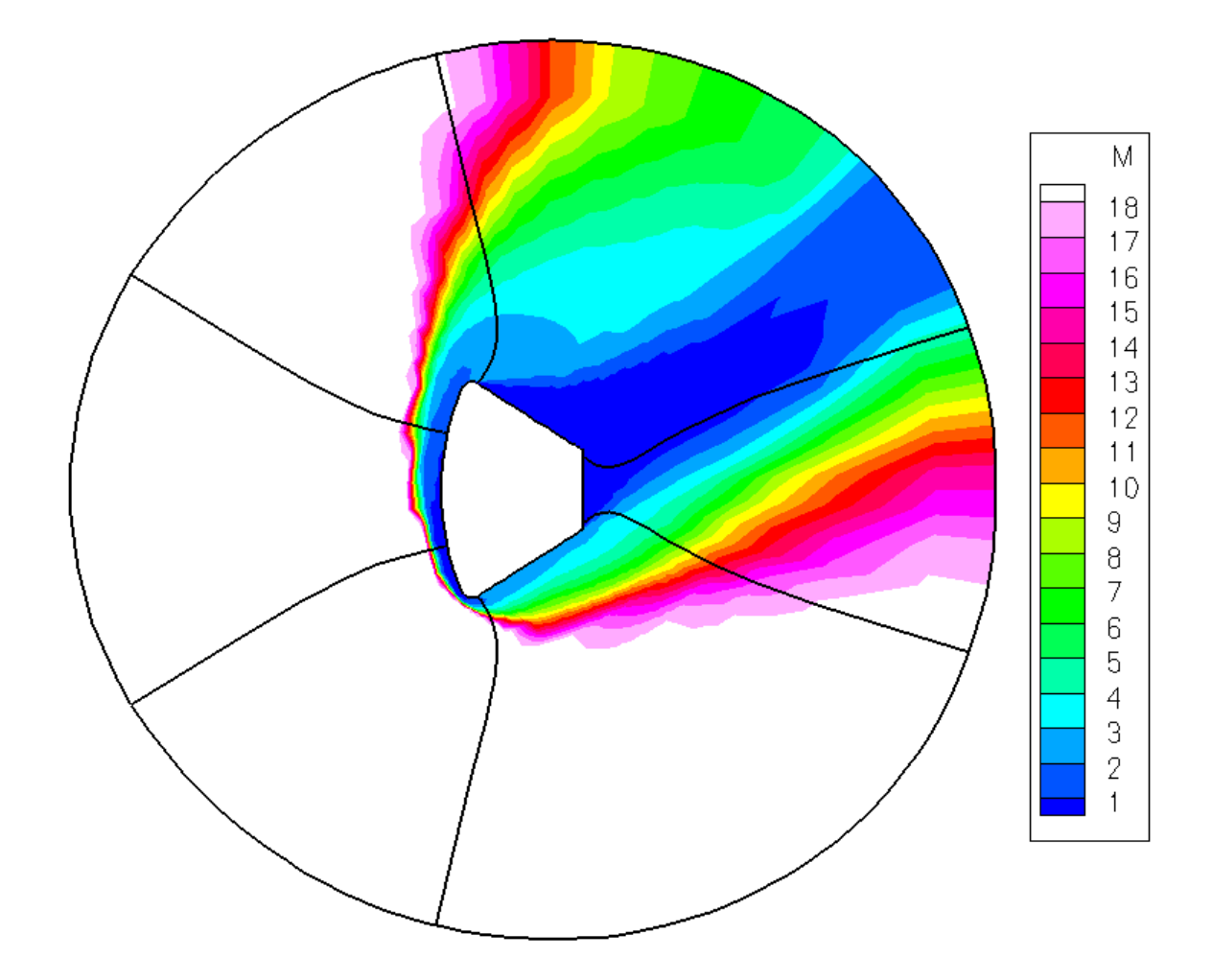

## *Up-sequenced Mach contours (medium grid)*

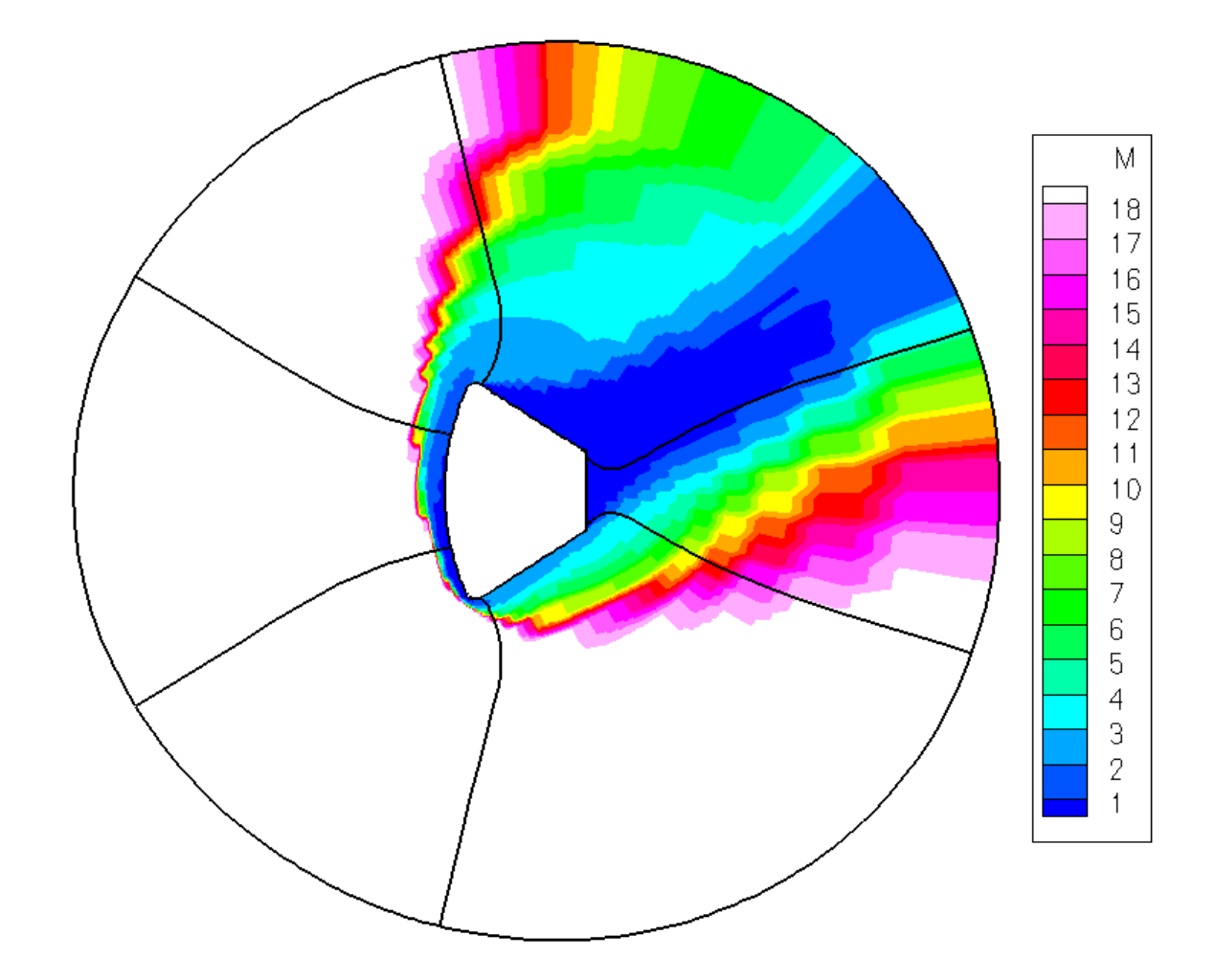

## *Mach contours on pitch plane (medium grid)*

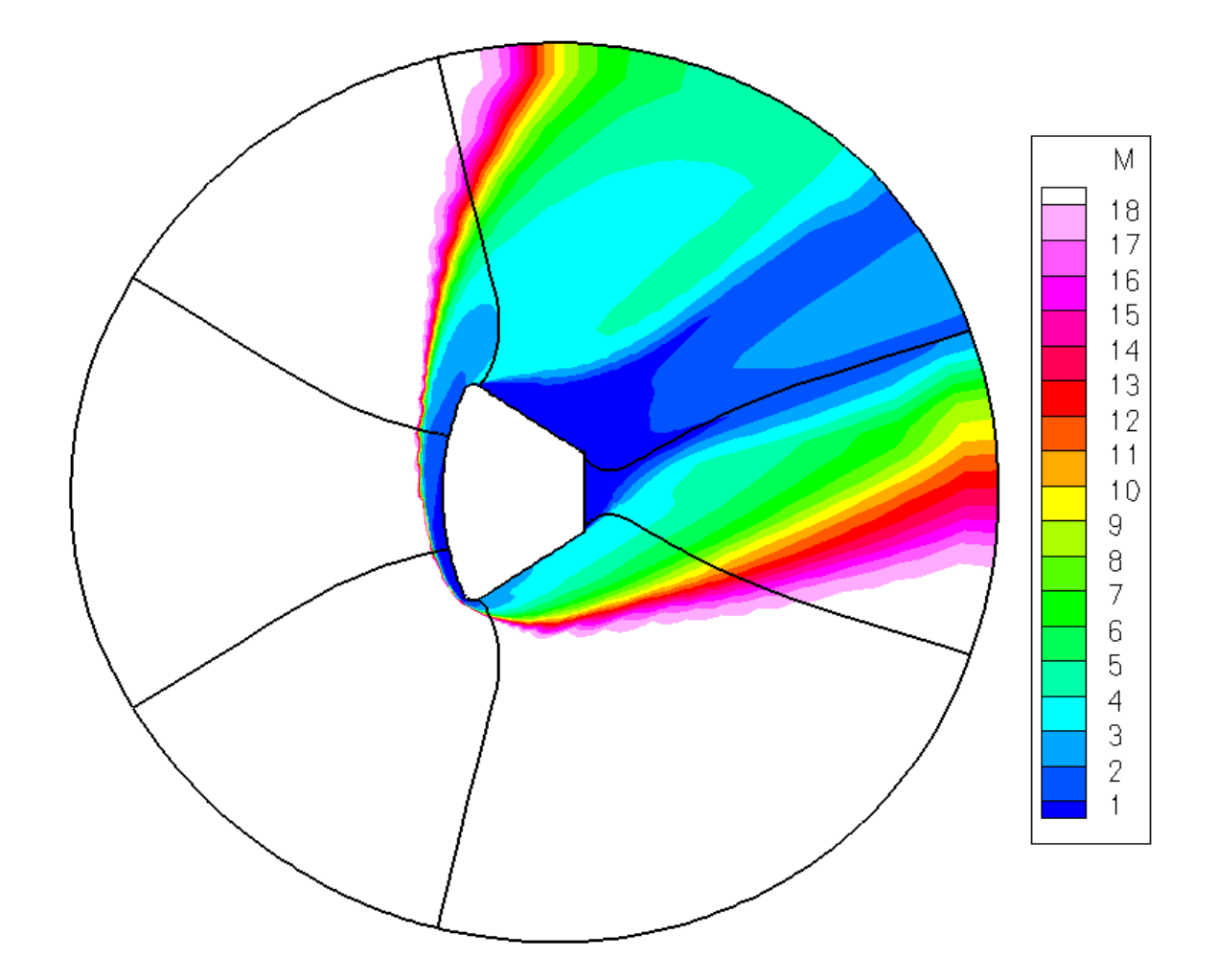

## *Up-sequenced Mach contours (fine grid)*

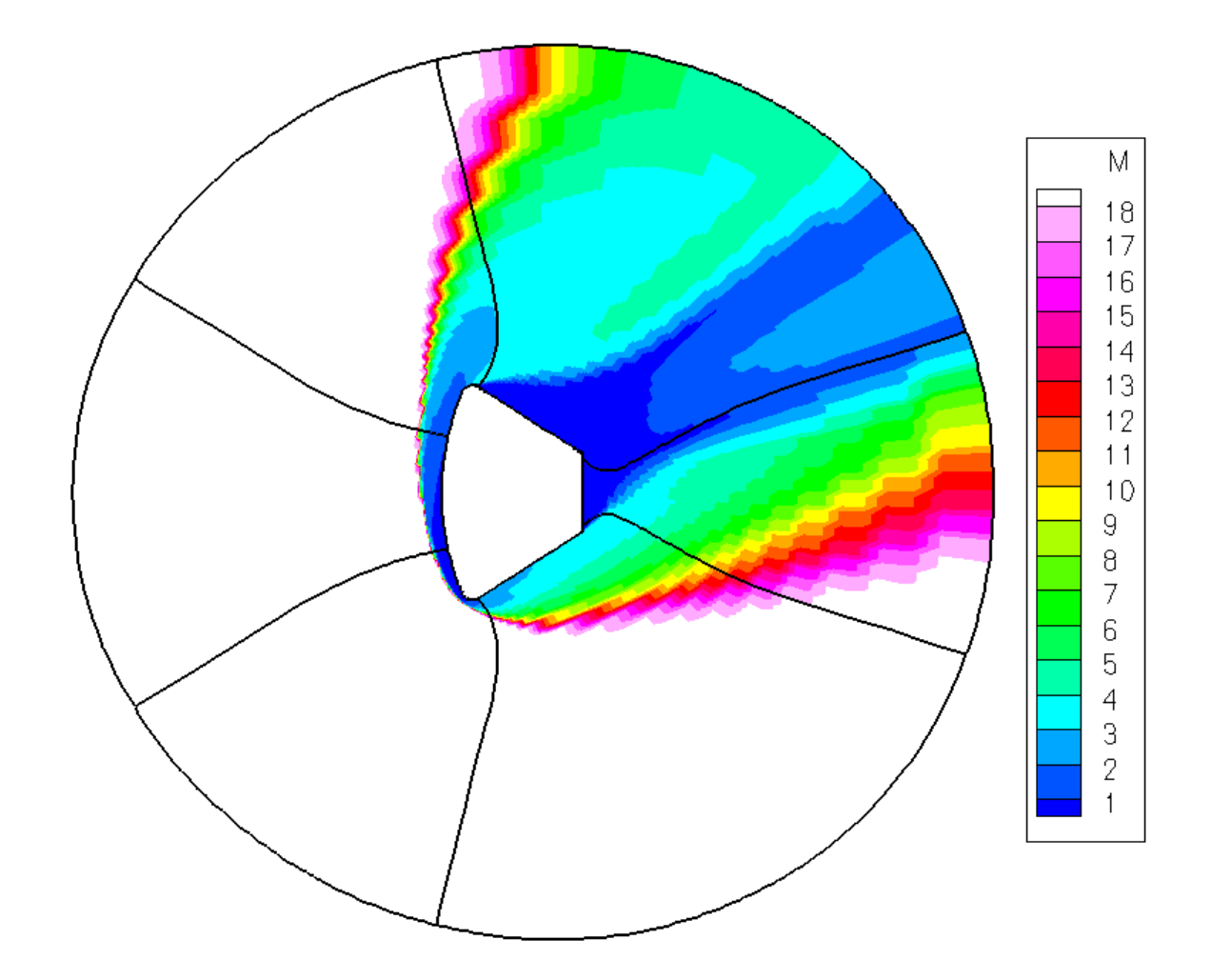

## *Mach contours at pitch plane (fine grid)*

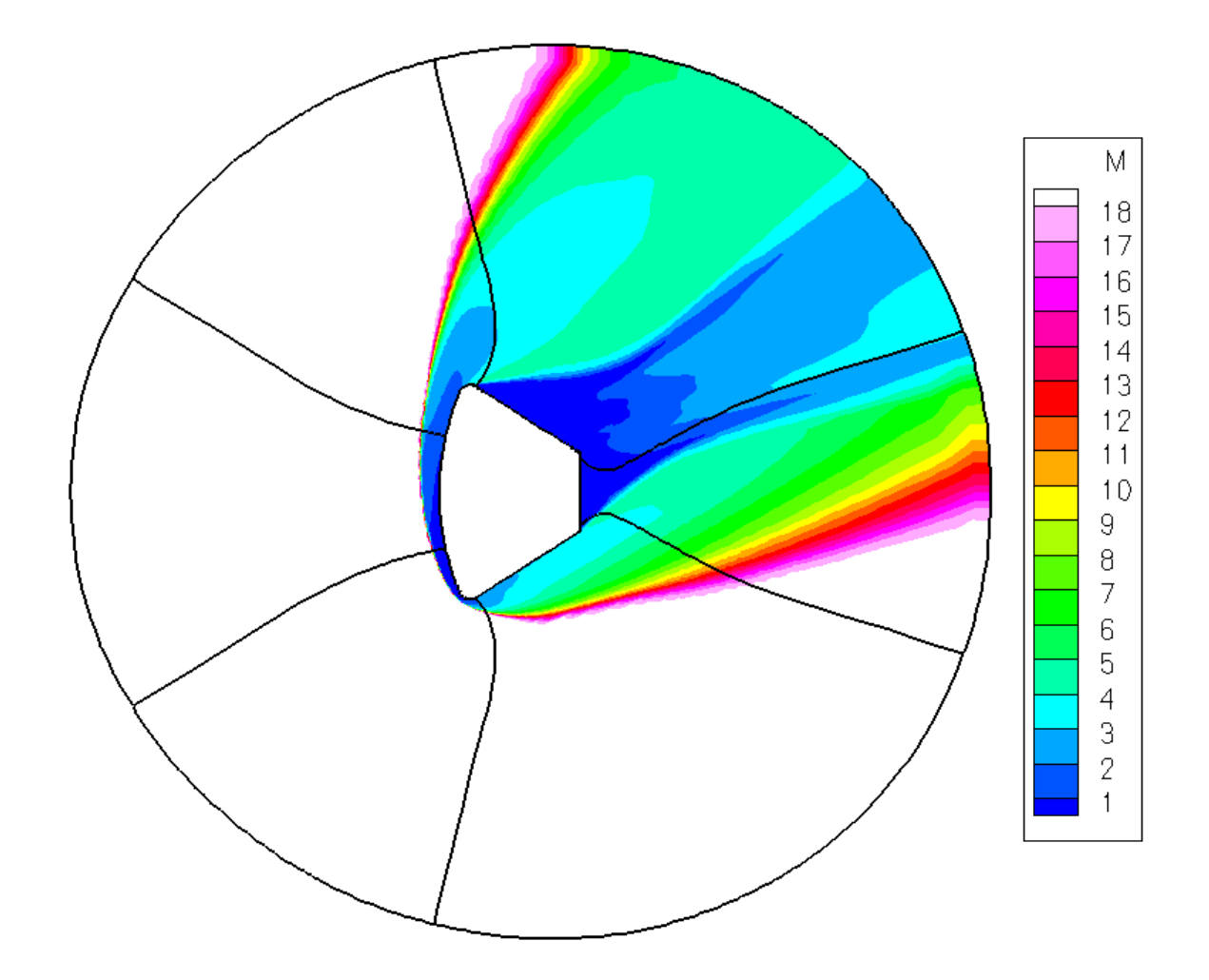

## *Surface heat flux contours on heatshield*

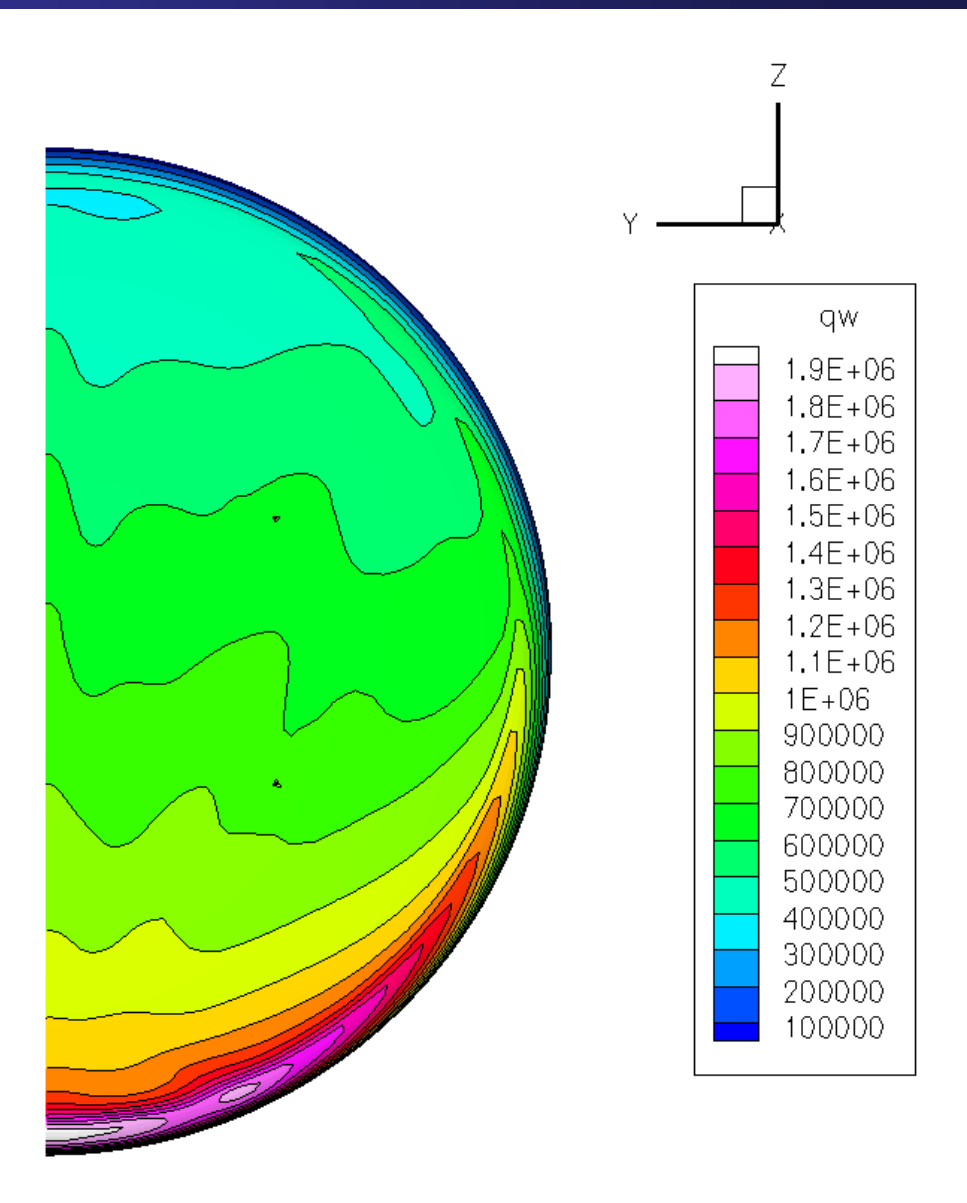

## *Mach contours on adapted grid (fine grid)*

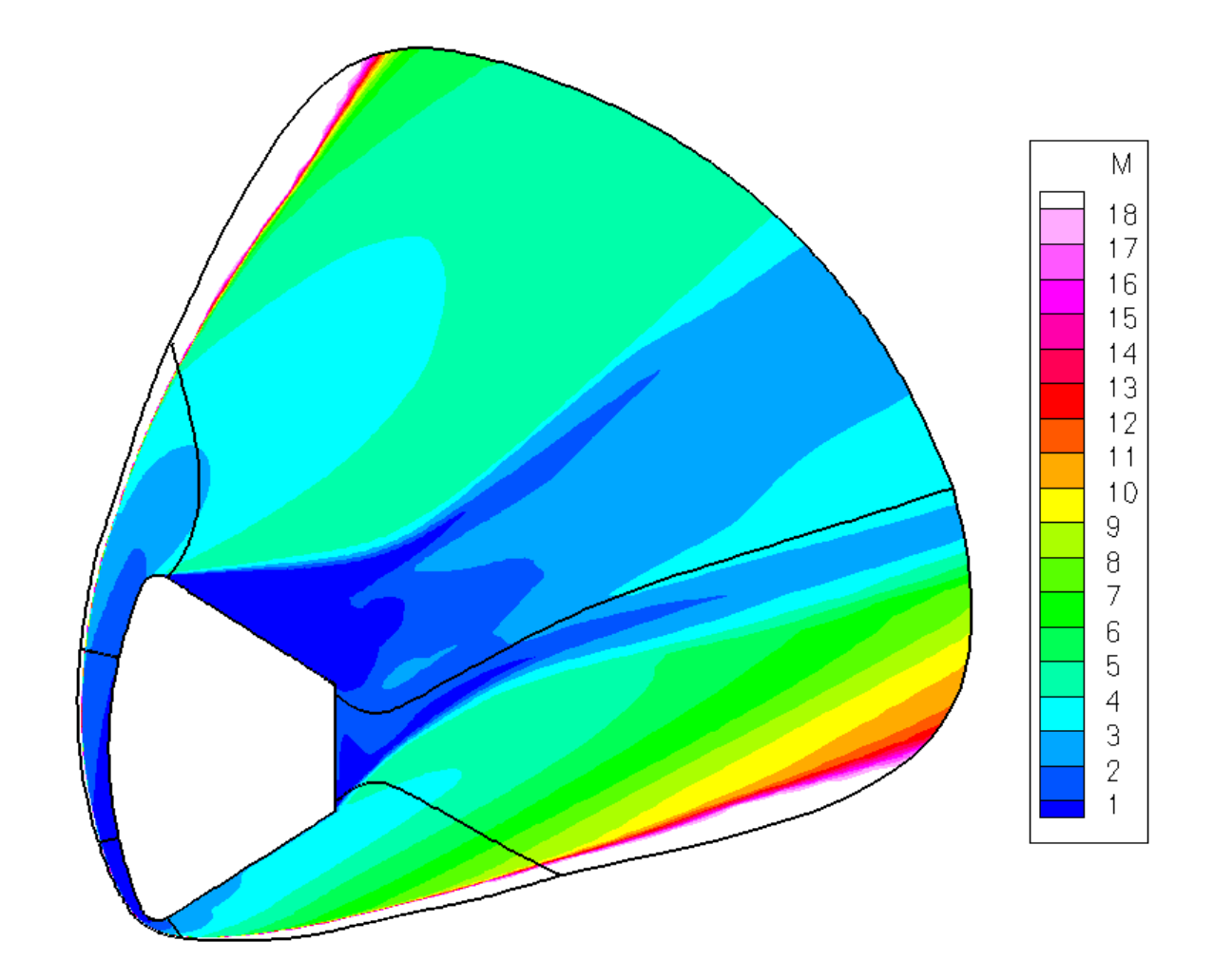

## *Comparison of heat flux contours on heatshield*

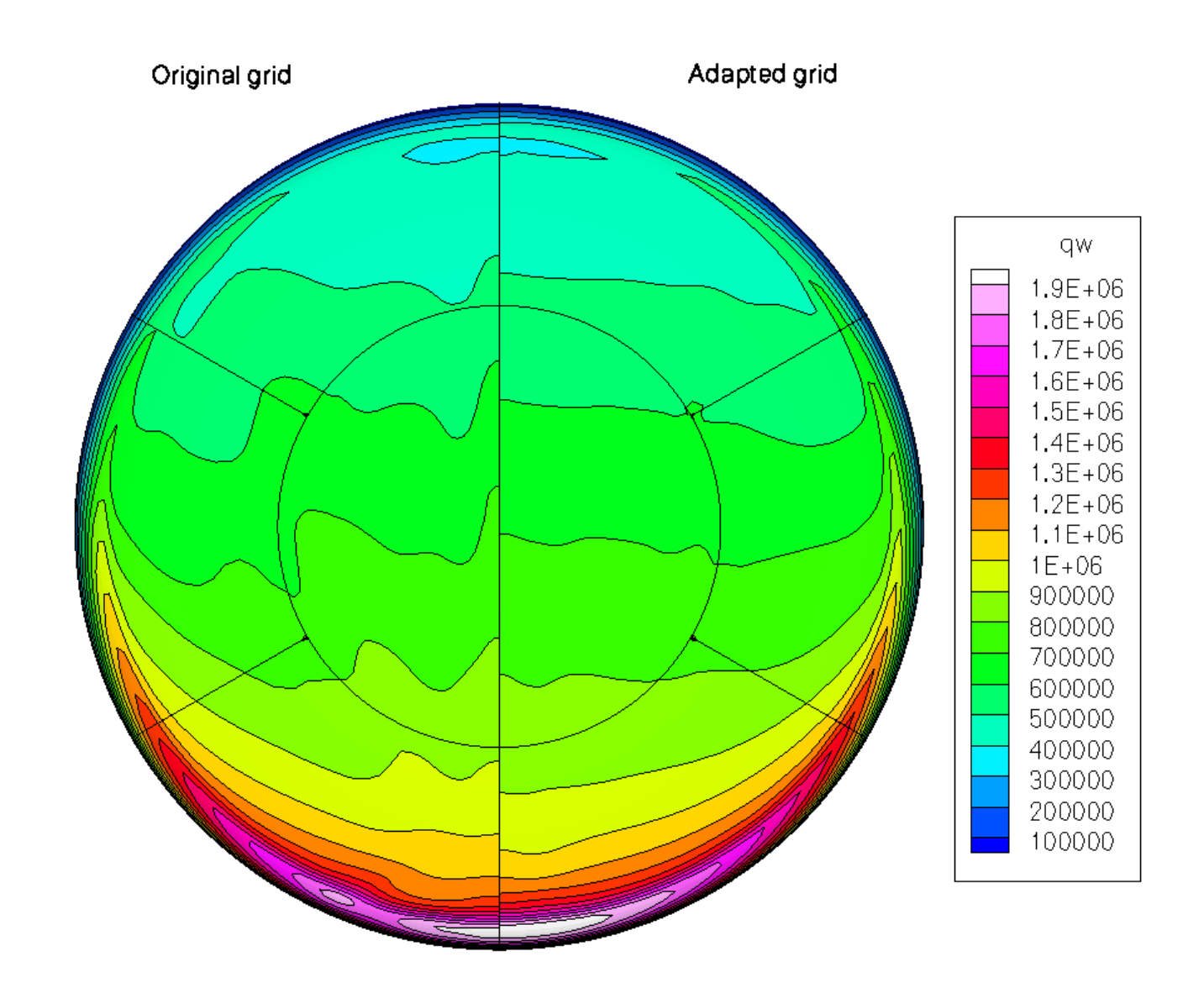